**Microsoft** Visual C# **Default Key Bindings**

*<u>Mummmun</u>* 

## **Microsoft**

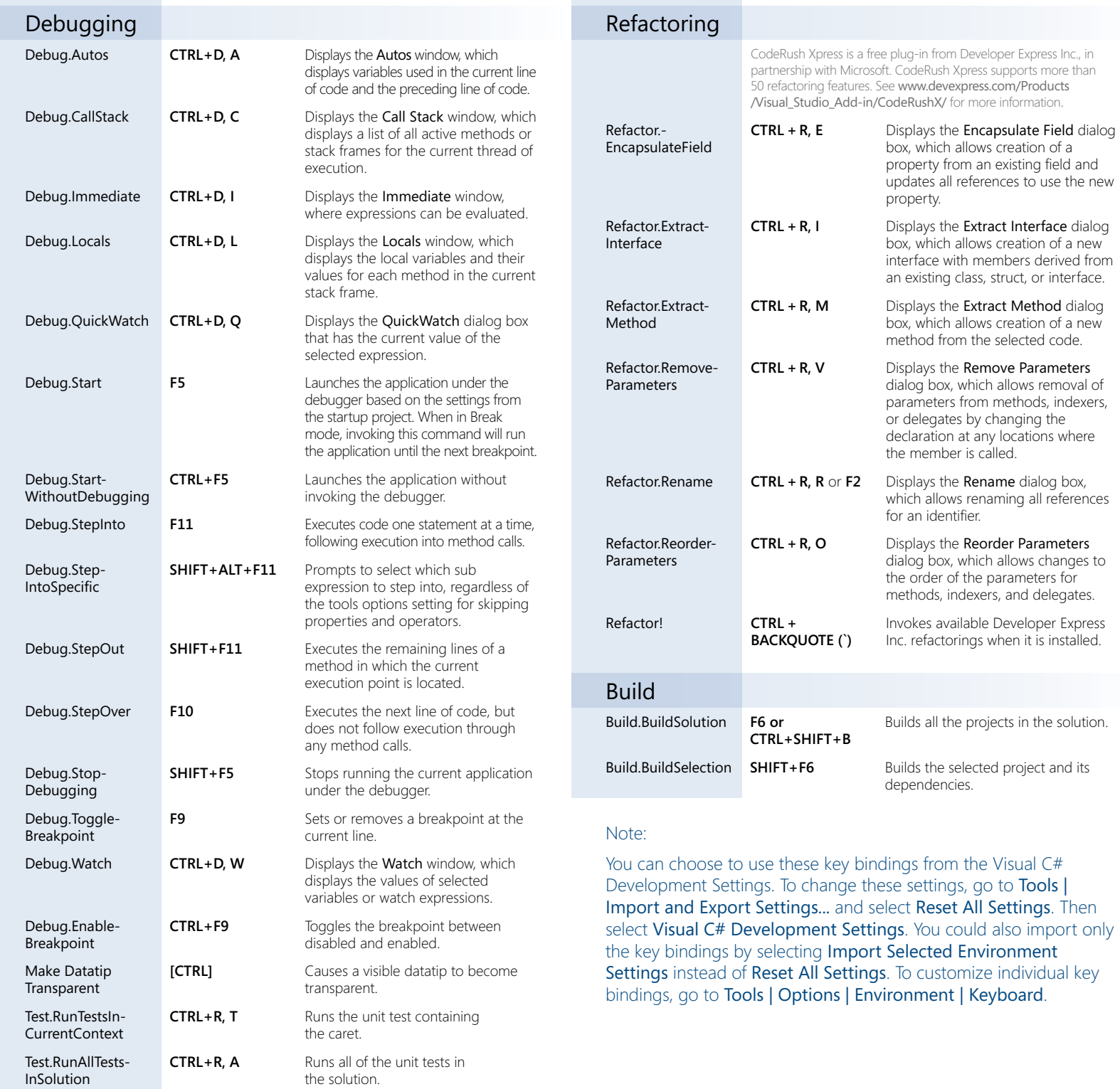

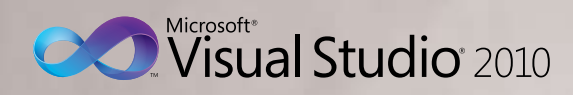

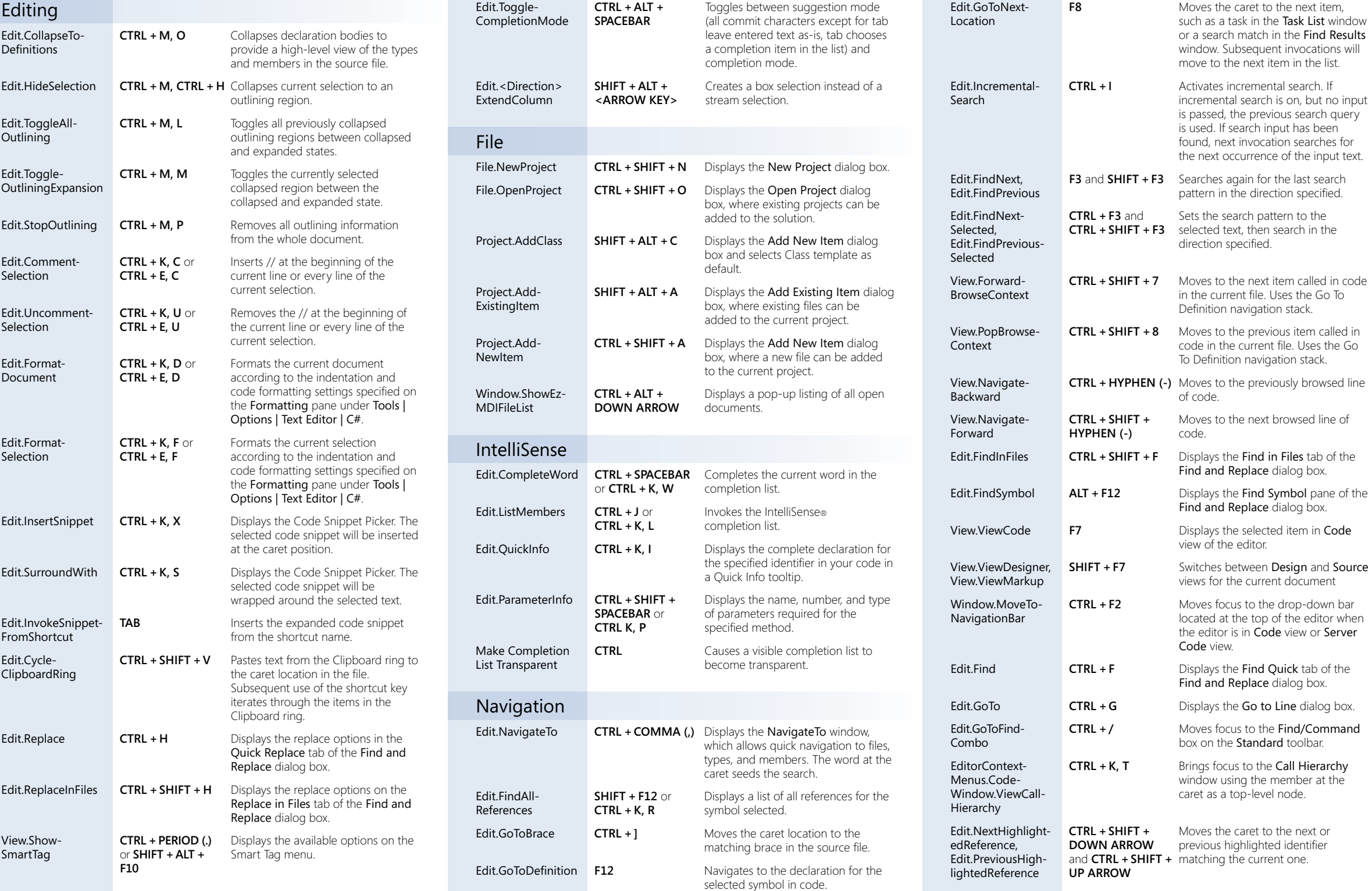

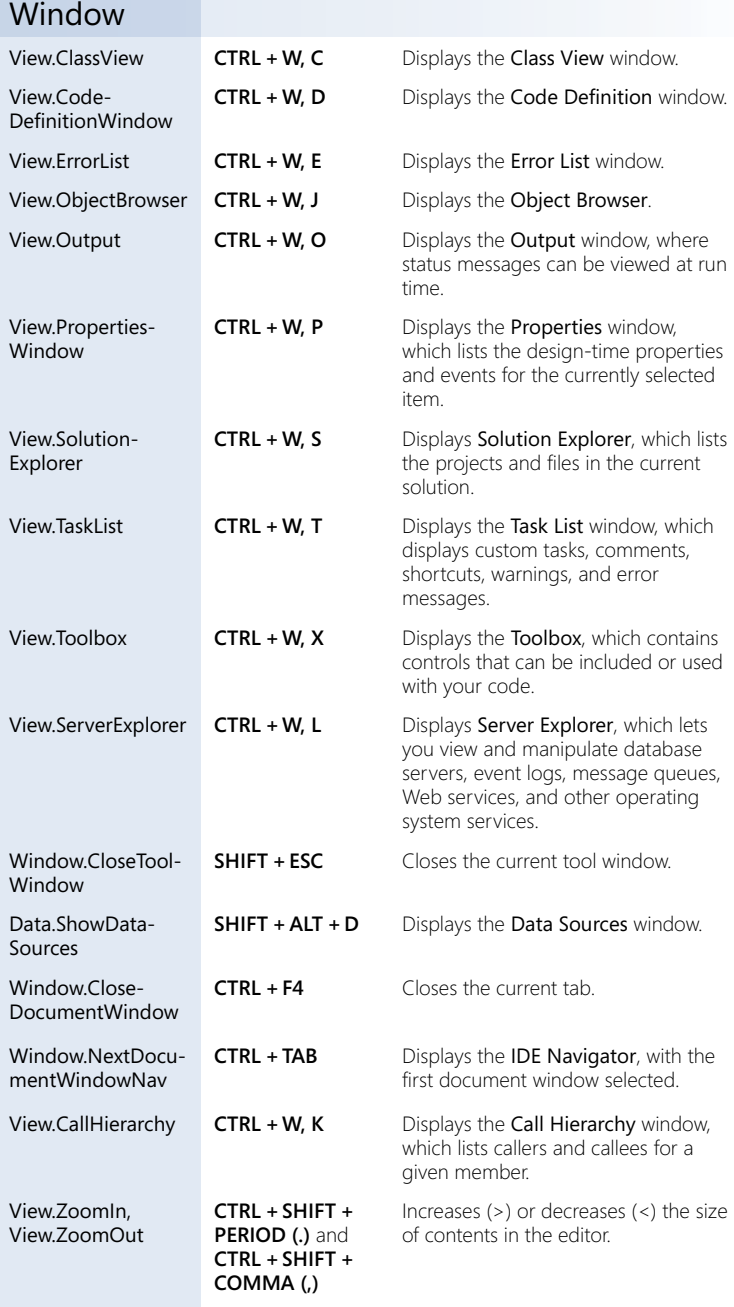